#### **Submission by the Government of Japan**

**"Guidelines for the preparation of national communications by Parties included in Annex I to the Convention, Part I: UNFCCC reporting guidelines on annual greenhouse gas inventories" and the new common reporting format tables contained in annex I and II to decision 15/CP.17, and the upgraded CRF Reporter**(**April 2013**)

The Government of Japan welcomes the opportunity to submit its views on the new "Guidelines for the preparation of national communications by Parties included in Annex I to the Convention, Part I: UNFCCC reporting guidelines on annual greenhouse gas inventories" (hereinafter referred to as "the UNFCCC Annex I inventory reporting guidelines") and the new common reporting format tables contained in annex I and II to decision 15/CP.17, and the upgraded CRF Reporter. The submission consists of comments on main points of concern, and comments on more technical points or minor error corrections.

#### **1. Main issues**

#### **I. General comments**

The Government of Japan recognizes that the UNFCCC Annex I inventory reporting guidelines, especially the CRF Tables, and the CRF reporter, needs to be practical and accurate enough to develop appropriate inventories for the reporting. We look forward to refining the reporting guidelines through discussions already scheduled up to COP19, however, would propose that necessary technical improvements such as those spelled out in the "Features not implemented" section of the CRF reporter User Manual, and other issues raised through the Party's submissions will be continuously carried out after COP19, so that each Party can start reporting appropriately from April 2015.

#### **II. CRF Tables**

Energy

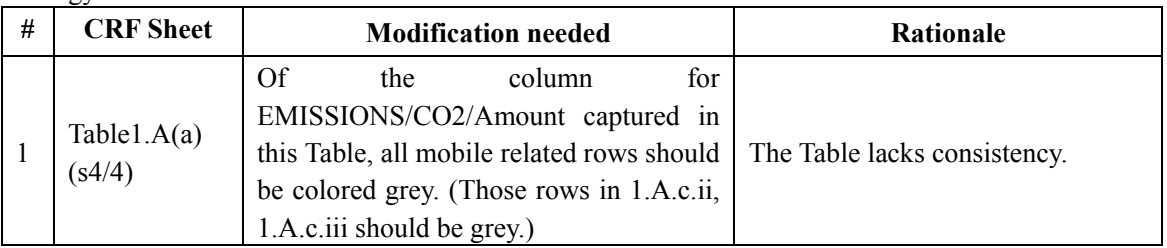

IPPU

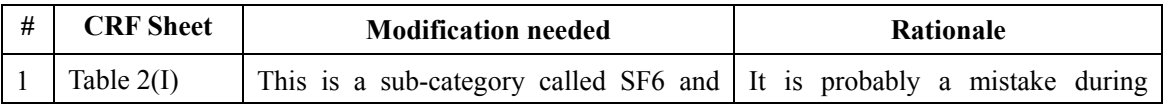

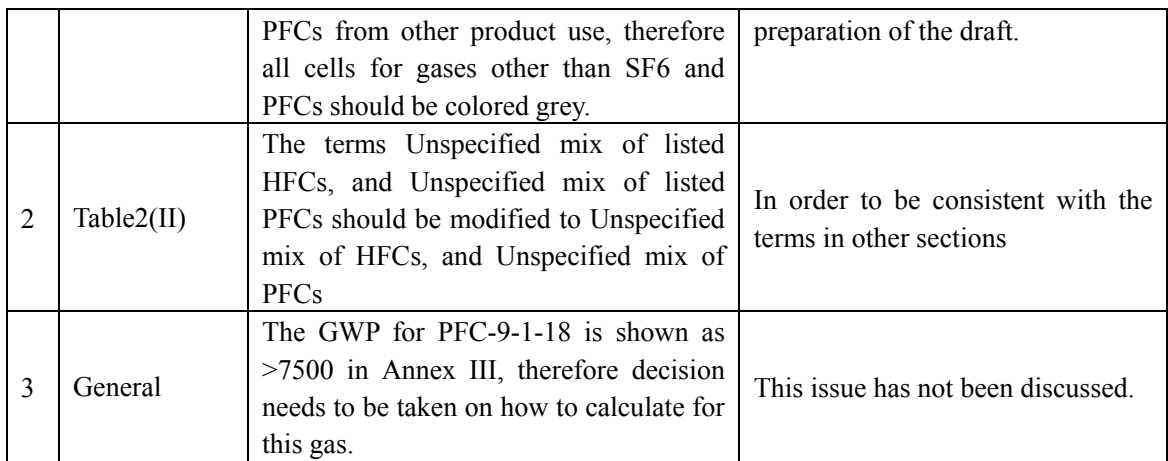

#### Agriculture

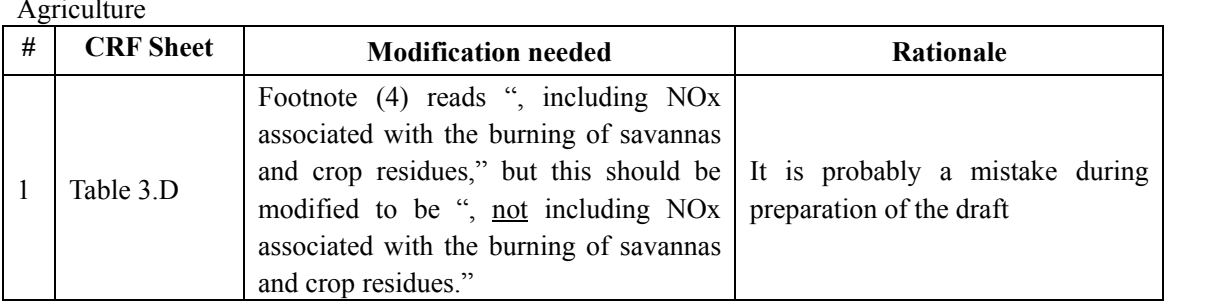

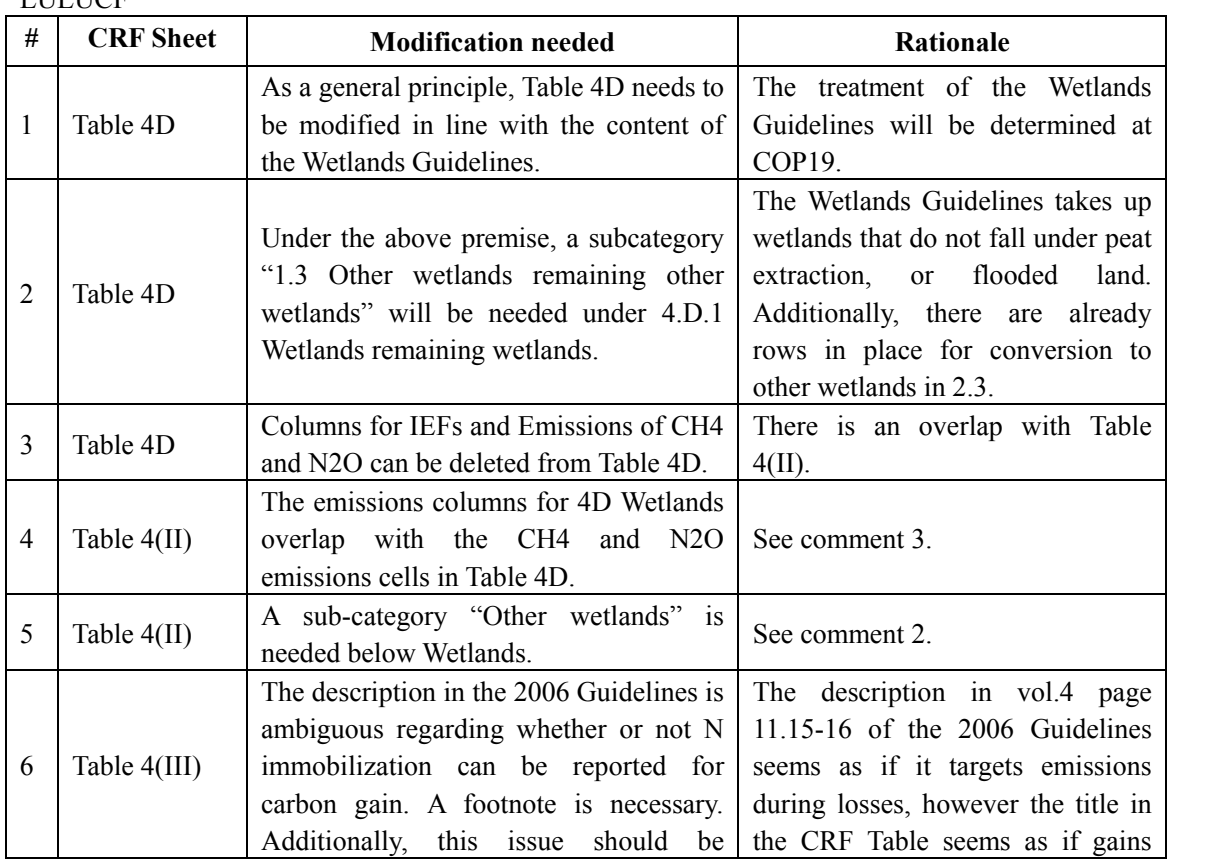

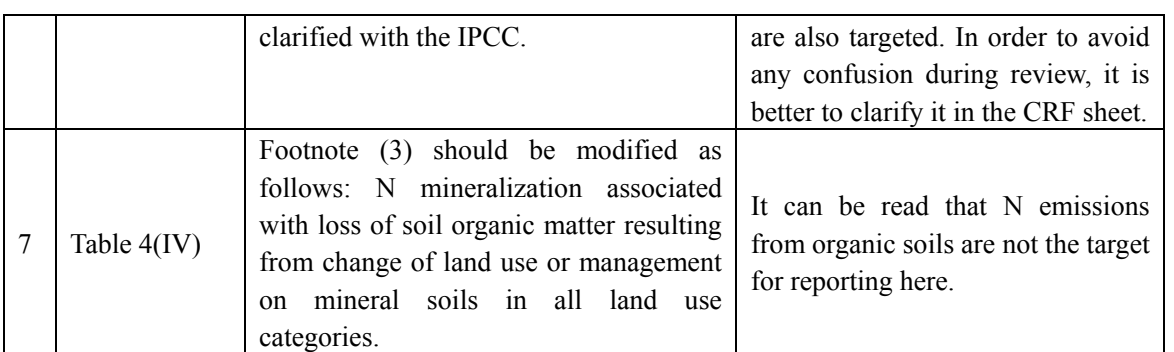

### Waste

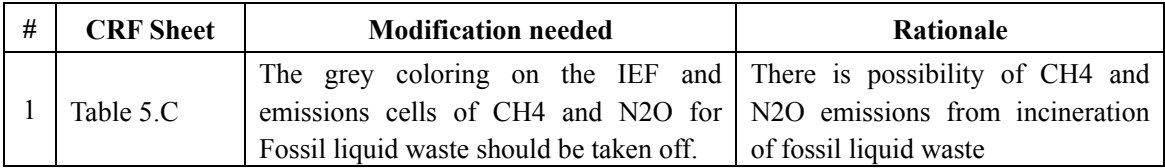

# **III. CRF Reporter**

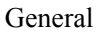

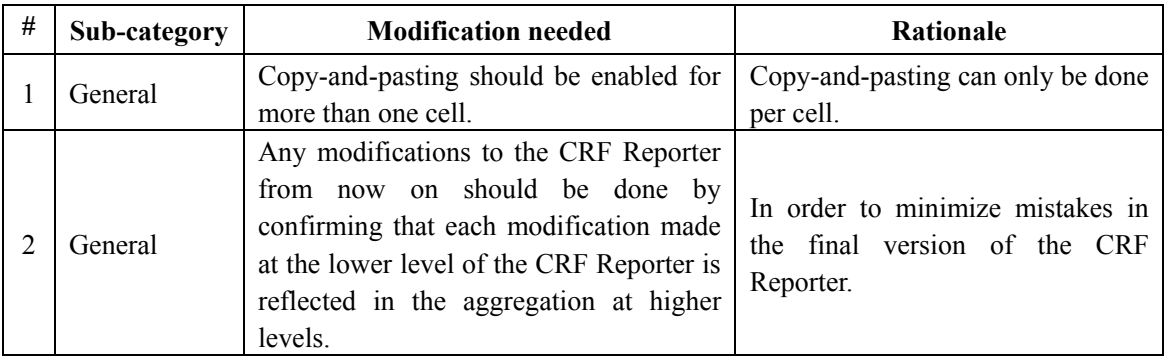

Energy

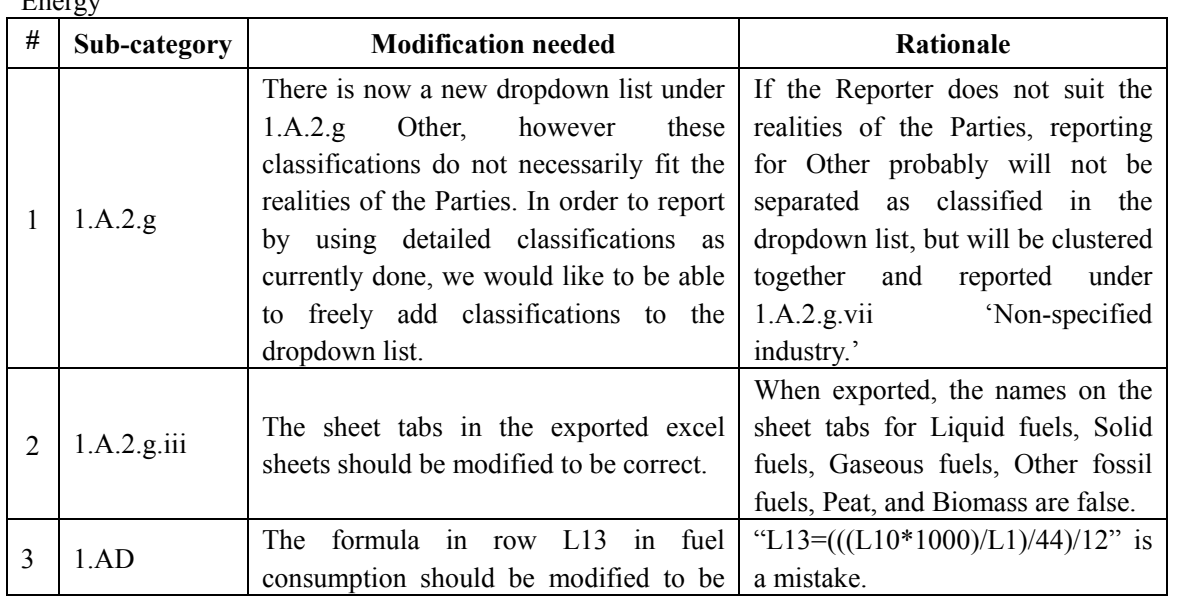

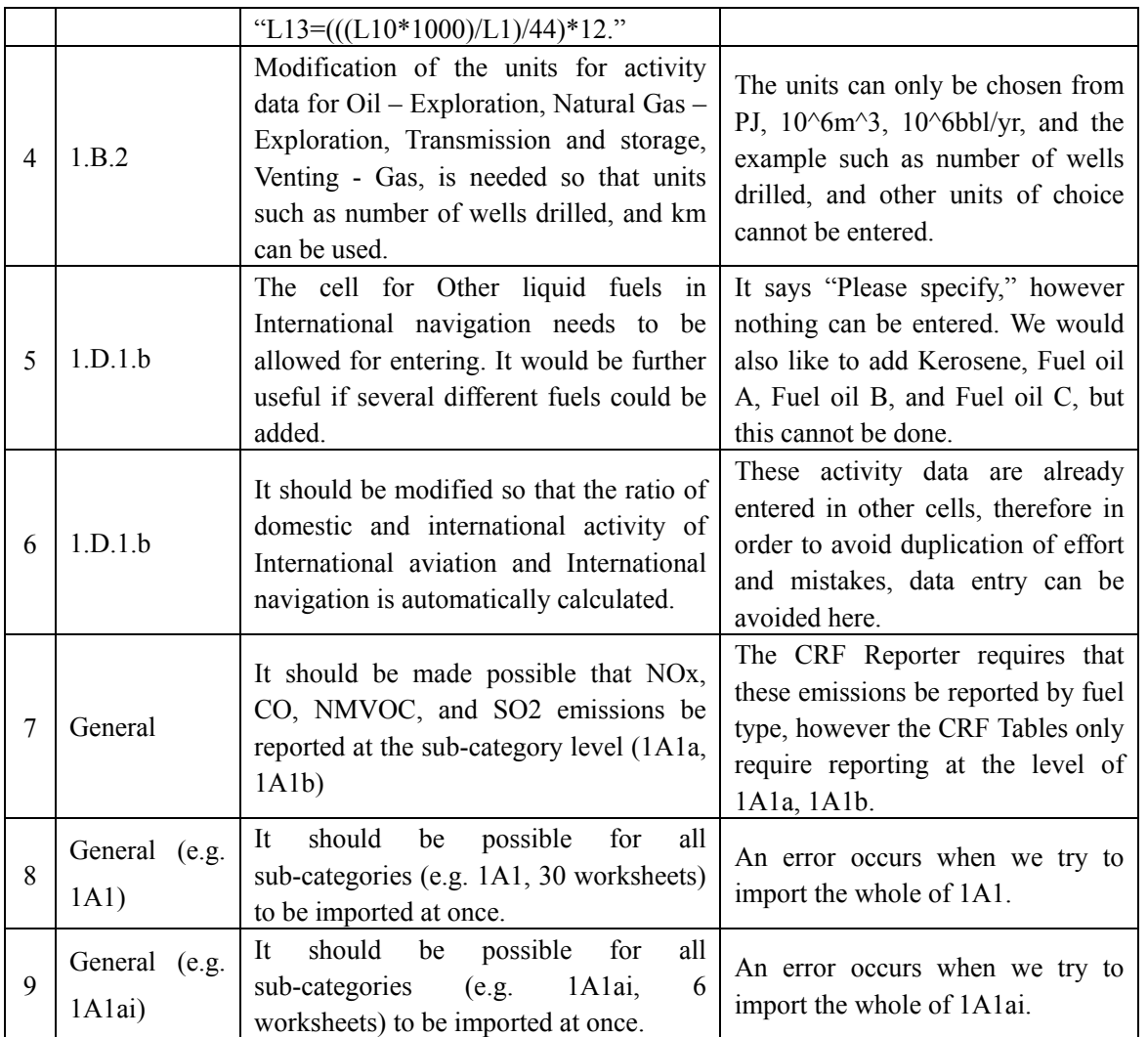

# IPPU

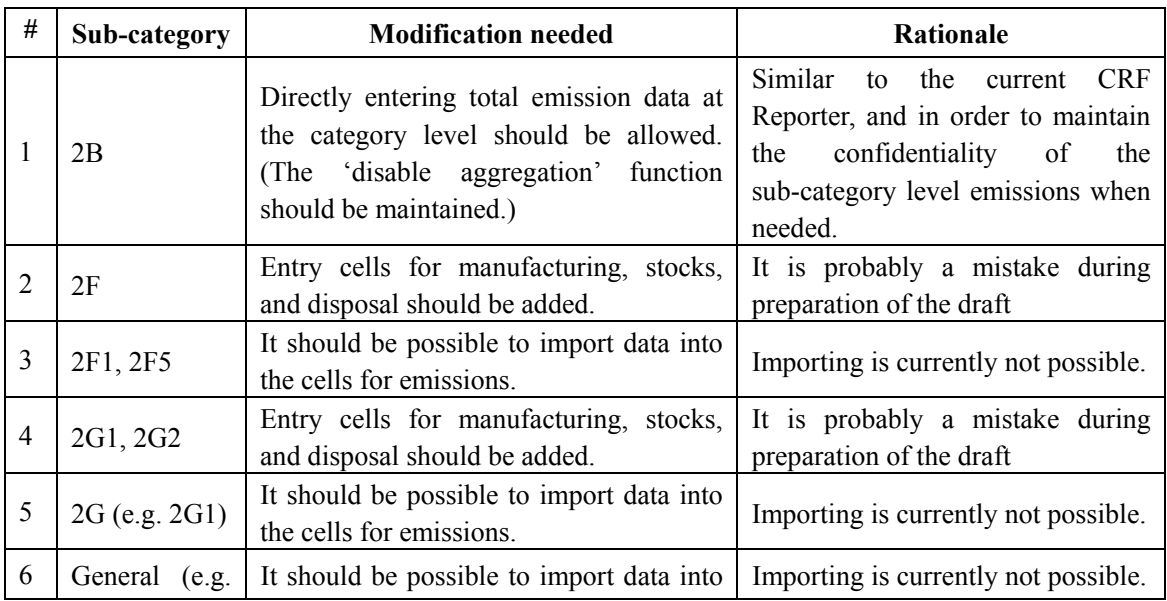

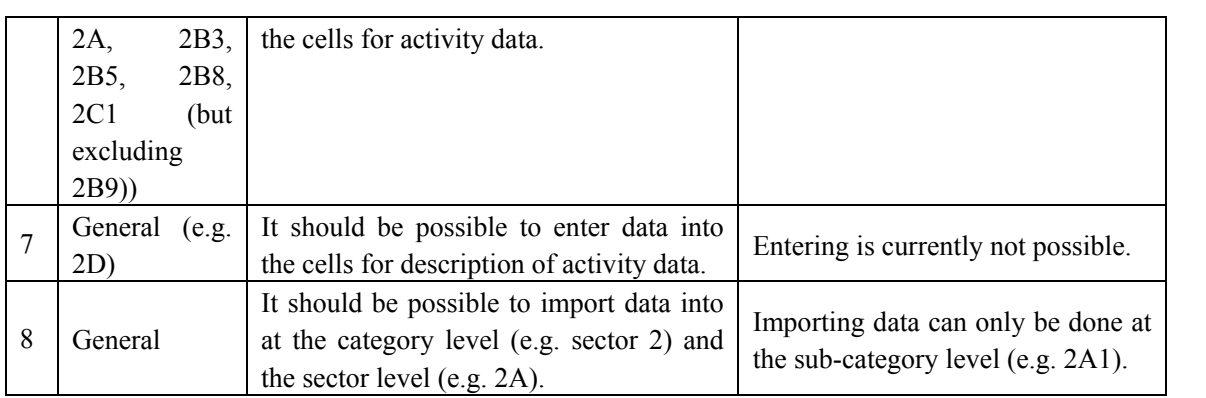

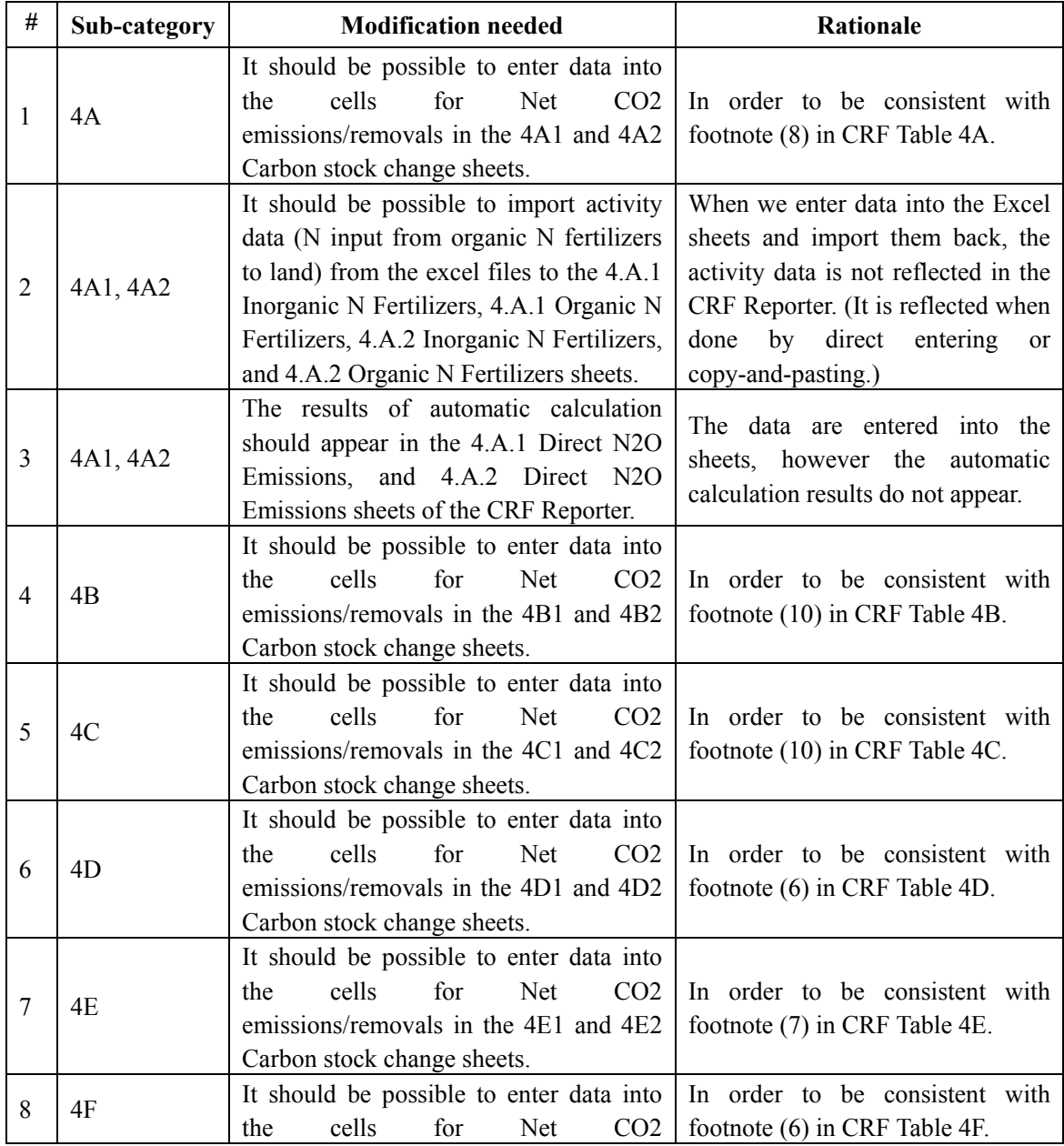

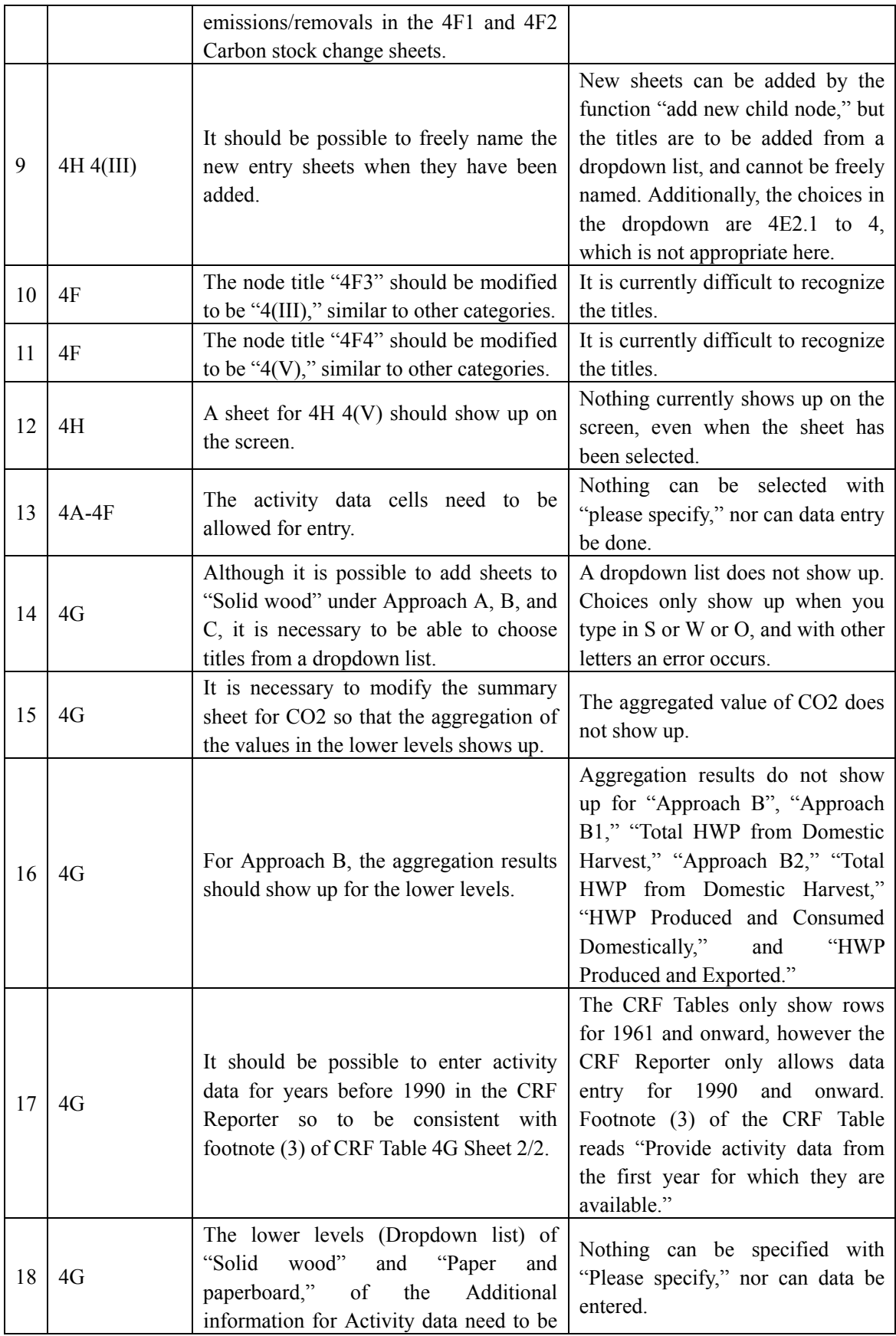

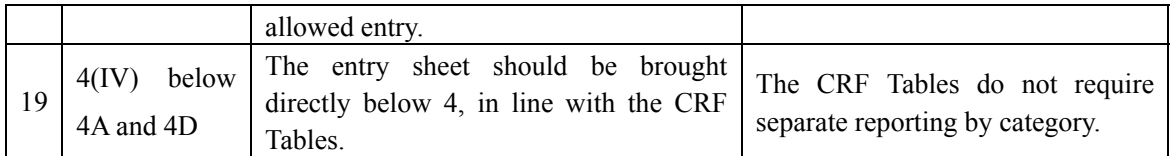

### **Technical issues/Minor error corrections**

### **I. CRF Tables**

### Energy

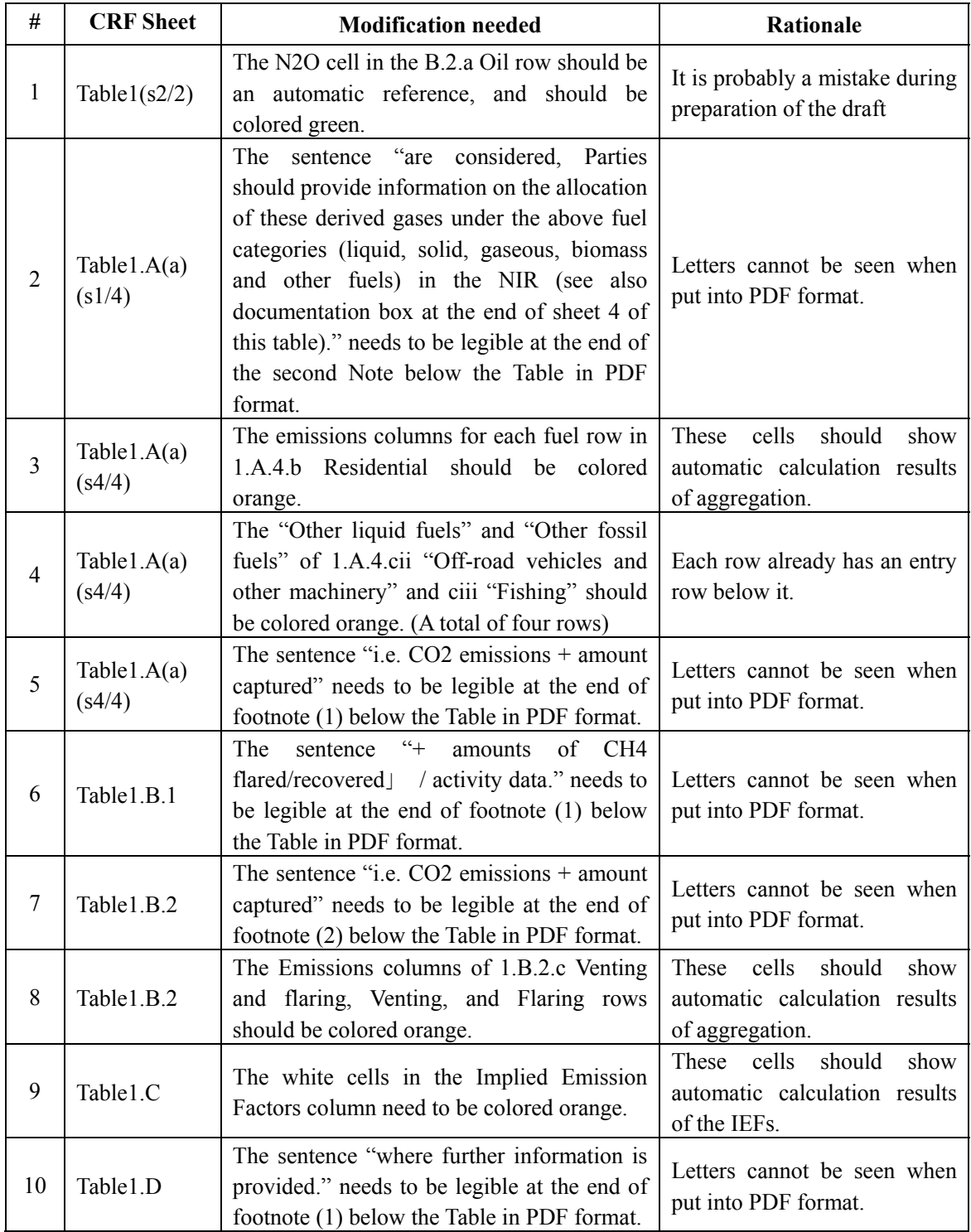

# Agriculture

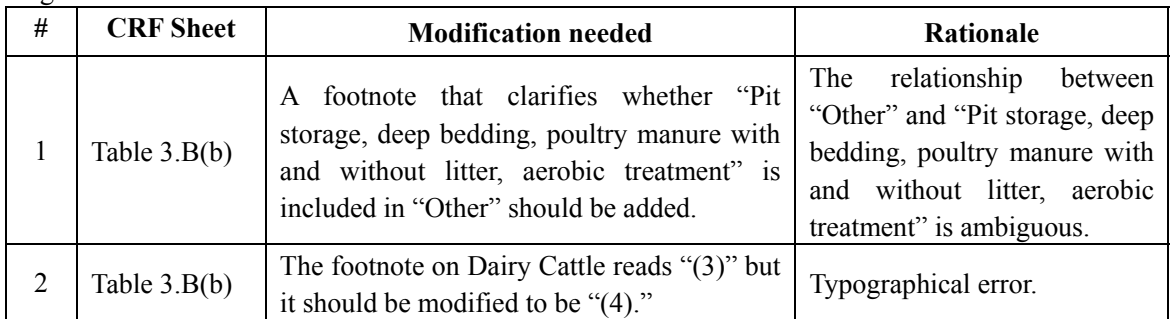

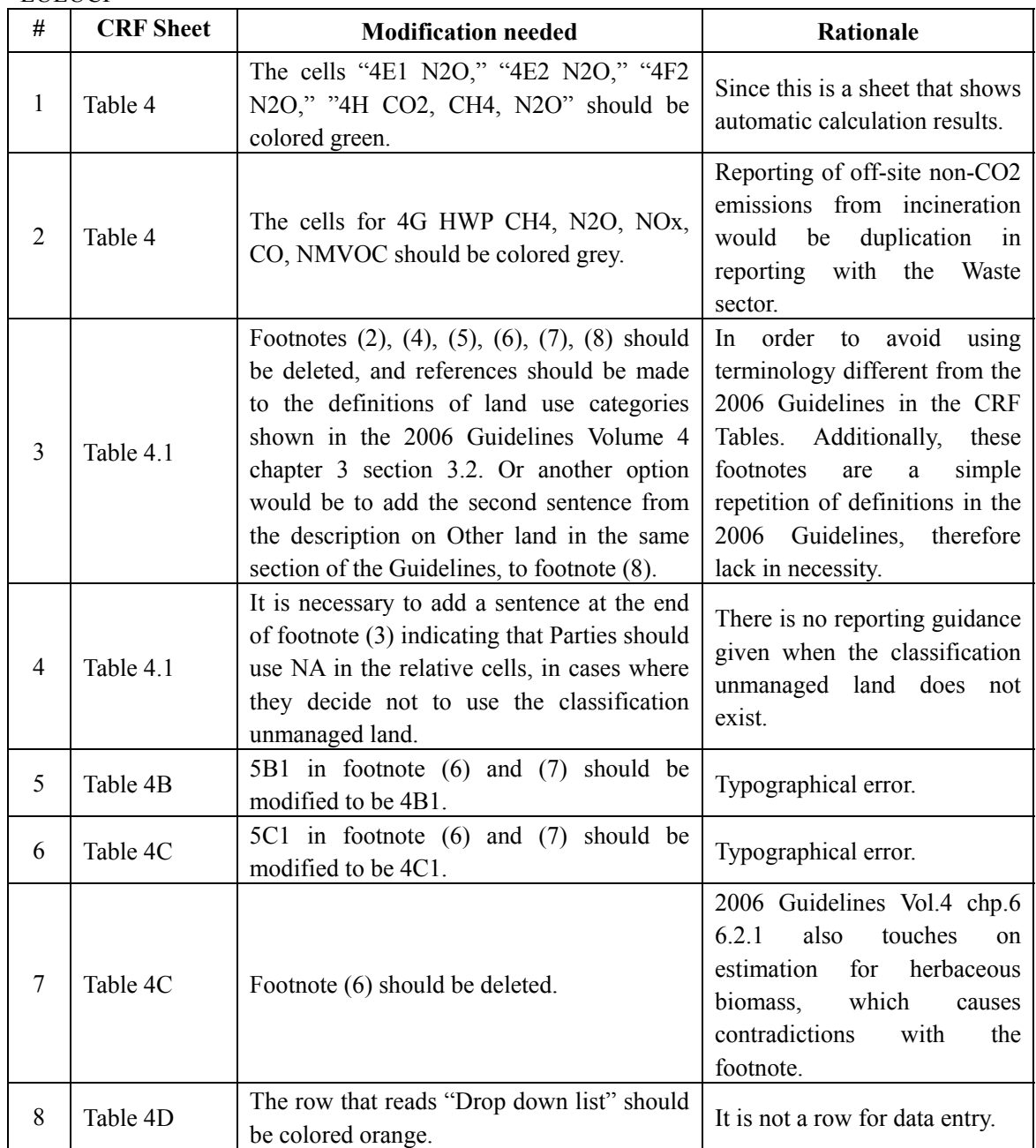

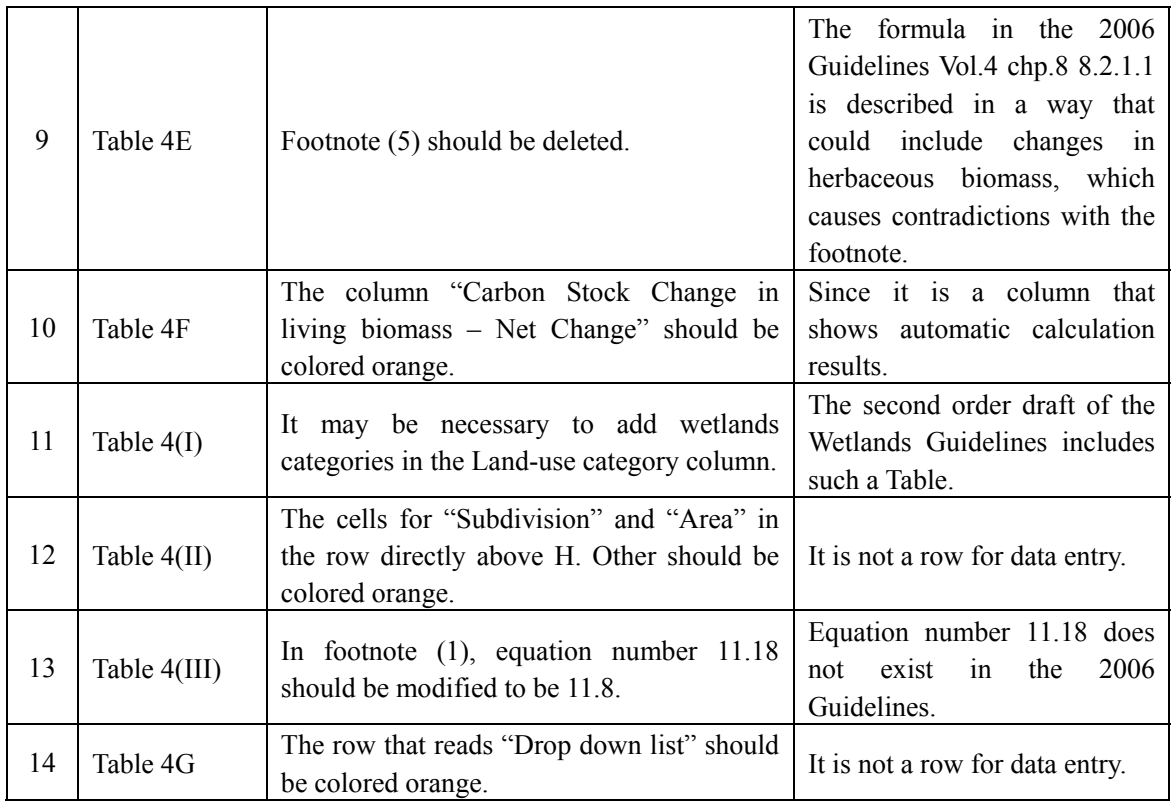

#### Waste

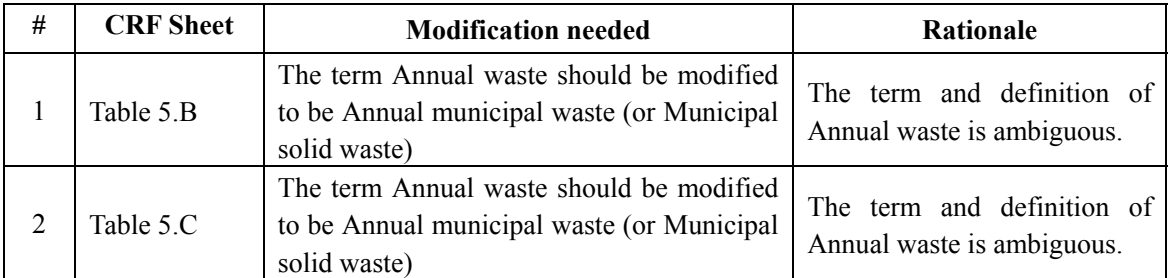

### **II. CRF Reporter**

General

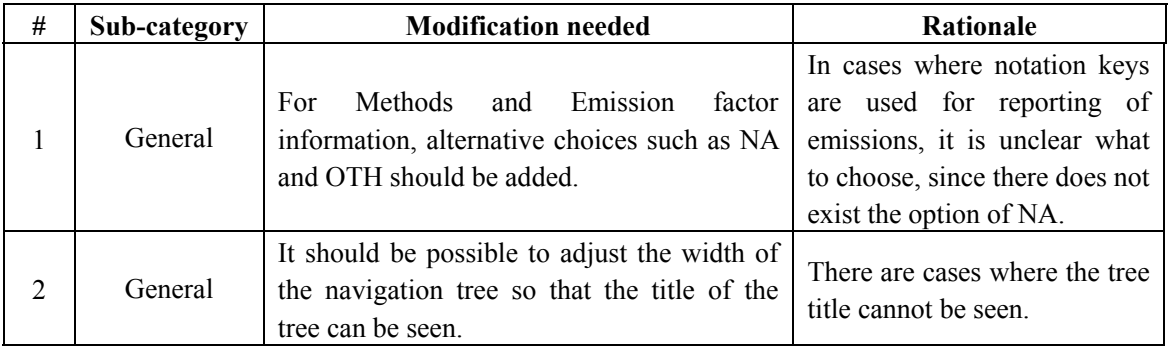

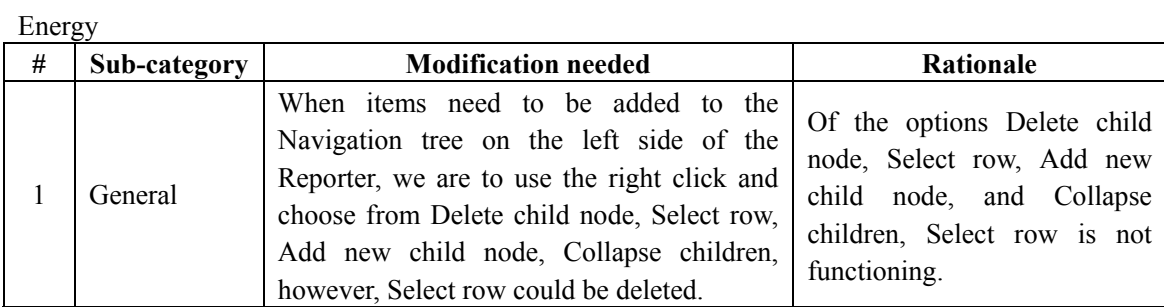

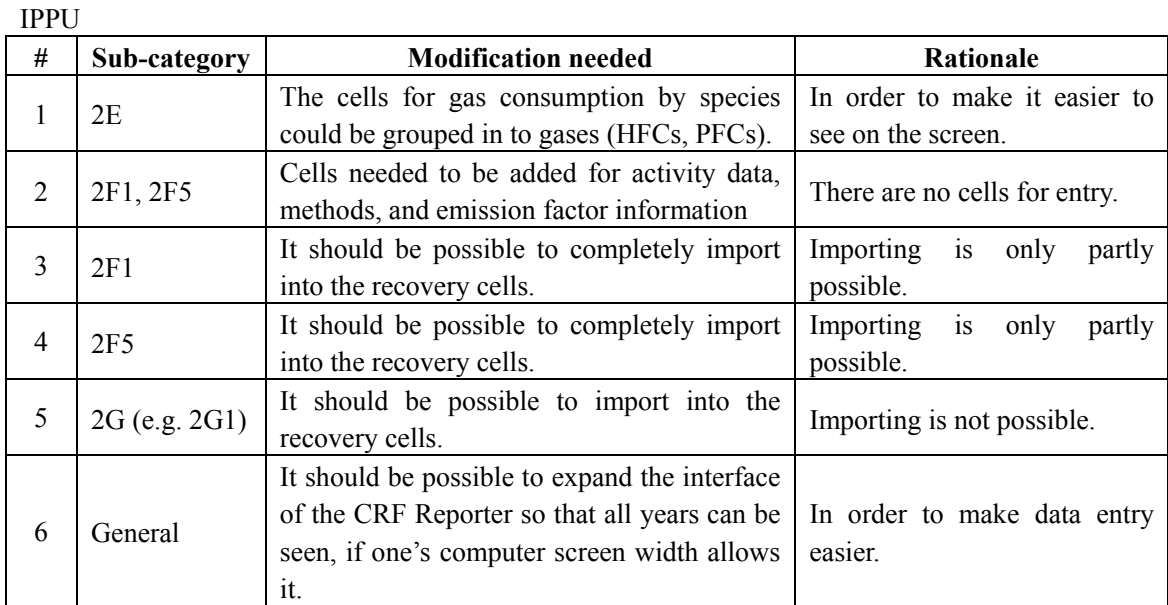

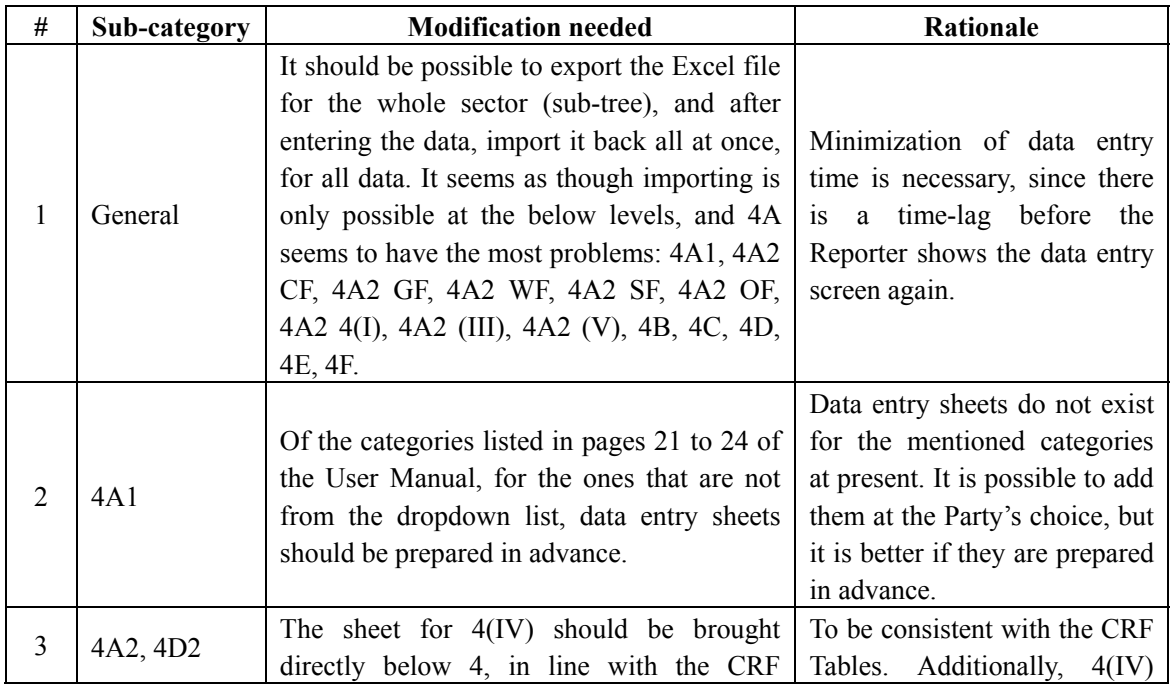

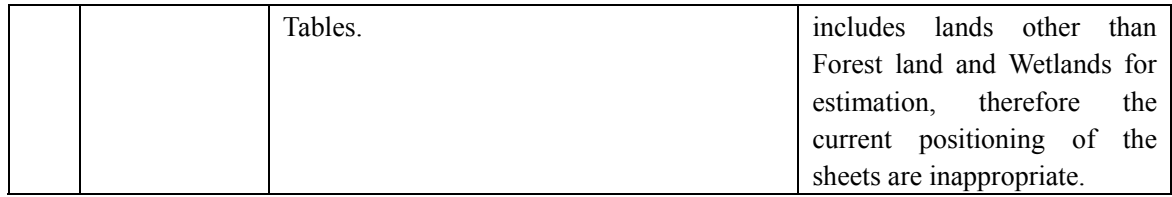